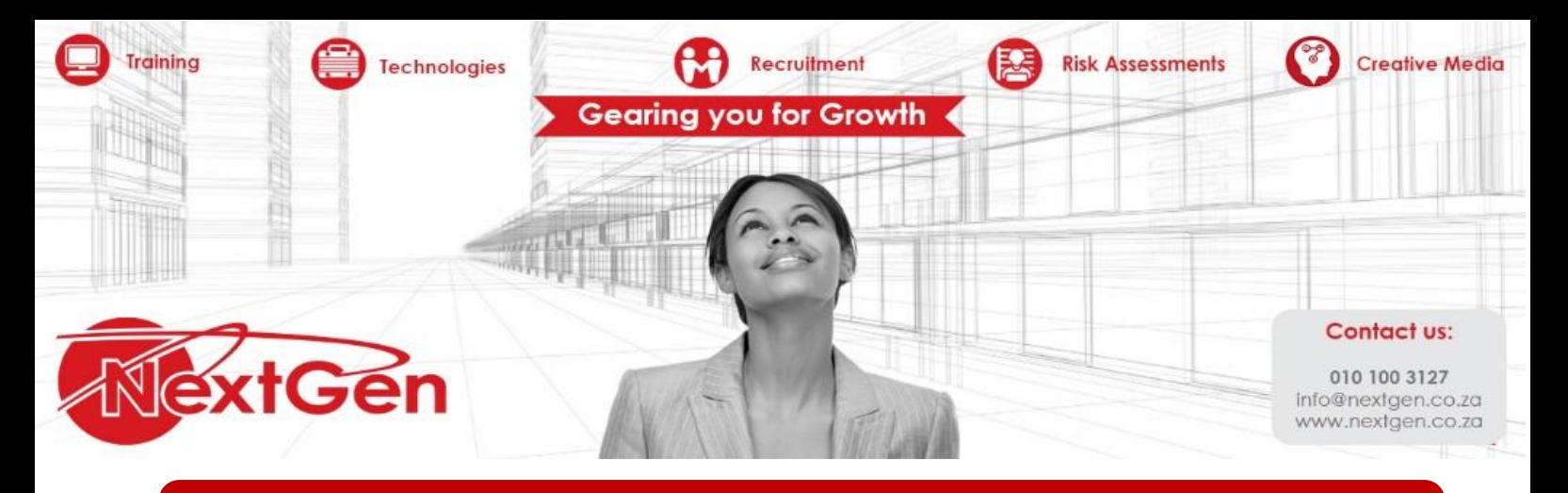

# **Microsoft Excel 2013 – Level 2**

## **Course Overview**

Whether you need to crunch numbers for sales, inventory, IT, human resources, or another business unit, the ability to get the right information to the right people at the right time can create a powerful competitive advantage in a complex market environment.

This course builds upon the foundational Microsoft® Office Excel® 2013 knowledge and skills you've already acquired and sets you on the road to creating advanced workbooks and worksheets that will deepen your firm's business intelligence. You'll learn a lot of things about Excel 2013, including how to create advanced formulas and organize your data into tables. You'll discover the power of PivotTables and PivotCharts and how Slicers can make data filtering as easy as clicking a few buttons. At its heart, this course is about one simple idea: asking your data questions and using Excel 2013 to find the answers.

## **Target Audience**

Learners who have completed the Excel Level 1 course or with prior Excel knowledge

#### **Prerequisites**

To ensure your success, you will need to have a comfort level with the basic skills of Excel like entering data, working with data, using functions, and working with formulas.

**Risk Assessments** 

#### **Duration**

2 Days

#### **Course Outline**

#### **Module 1: Creating advanced formulas**

Apply range names  $\blacksquare$ 

**Technologies** 

Use specialized functions  $\bullet$ 

#### **Module 2: Analyzing data with logical and lookup functions**

Leverage questions and testing to write formulas

Recruitment

Use logical and lookup functions to find answers to questions

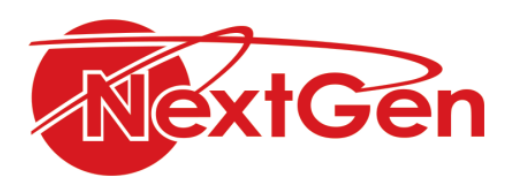

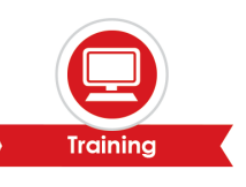

# **Module 3: Organizing worksheet data with tables**

- Create and modify tables  $\bullet$
- Sort and filter data  $\bullet$
- Use summary and database functions to calculate data  $\bullet$

## **Module 4: Visualizing data with charts**

- $\bullet$ Create charts
- $\bullet$ Modify and format charts
- Create a trendline  $\bullet$
- Create advanced charts  $\bullet$

## **Module 5: Analyzing data with PivotTables, slicers and PivotCharts**

- $\bullet$ Create a PivotTable
- Filter data by using slicers  $\bullet$
- $\bullet$ Analyze data by using PivotCharts

## **Module 6: Inserting graphics**

- $\bullet$ Insert and modify graphics objects
- $\bullet$ Layer and group graphic objects
- Incorporate SmartArt  $\bullet$

## **Module 7: Enhancing workbooks**

- Customize workbooks  $\bullet$
- $\bullet$ Manage themes
- Create and use templates  $\bullet$
- $\bullet$ Protect files

Technologies

`

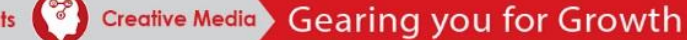